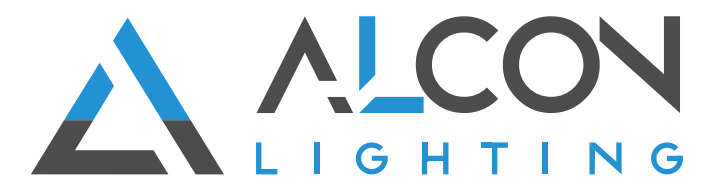

# **DMX-WiFi Installation Instructions**

## 1. Mount an electrical box inside the wall

The controller can be installed in a standard electrical backbox. This box usually measures 60mm high and wide, except in Japan and America where it is 3.29 inches high. You can insert the AC/DC adapter inside or outside the backbox.

### 2. Connect the wires

Power: 5-10V, 0.6A AC/DC power supply. Be sure not to invert polarities.

DMX: Connect the DMX cable to the lighting receivers (LEDs, Dimmers, Fixtures...)(for XLR: 1=grnd, 2=DMX, 3=DMX)

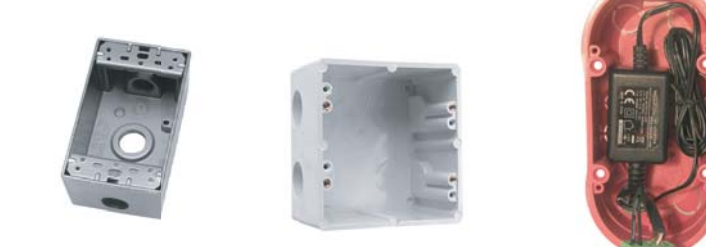

POWER+DMX WITH THE CONNECTOR BLOCK

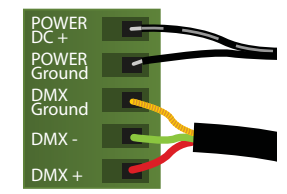

OUTPUT DMX UNIVERSE #1 ONLY

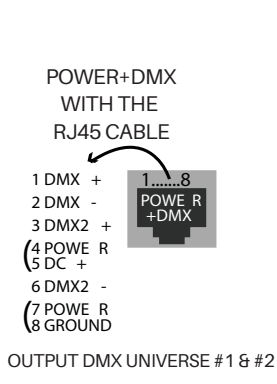

### 3. Mount the interface on the wall

Mount the backside of the interface on the wall with 2 or more screws. Then, connect the DMX and power (connector block or RJ45).

Take note of the location of the WiFi aerial button (see legend) and install front panel carefully. The front panel is mounted by pressing it against the back plate and then sliding down. Two screws should then be attached underneath to hold the controller in place.

#### Other Connections

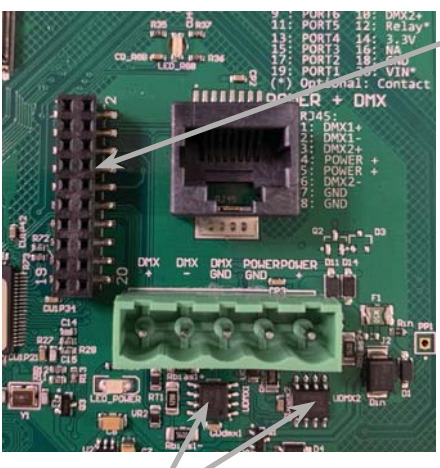

### DMX CHIPS To replace, solder the DMX chips to the 8 pin connectors.

#### **HE10 EXTENSION socket**

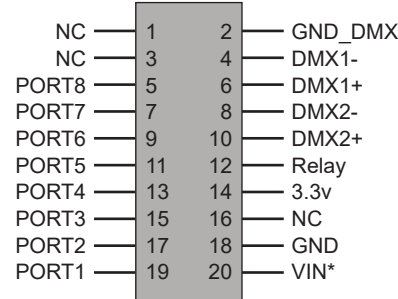

**\* VIN (pin 20) is not protected and should not be used**

**WARNING:** Disconnect main power at the source prior to installation! Only qualified electricians should install Alcon Lighting products.